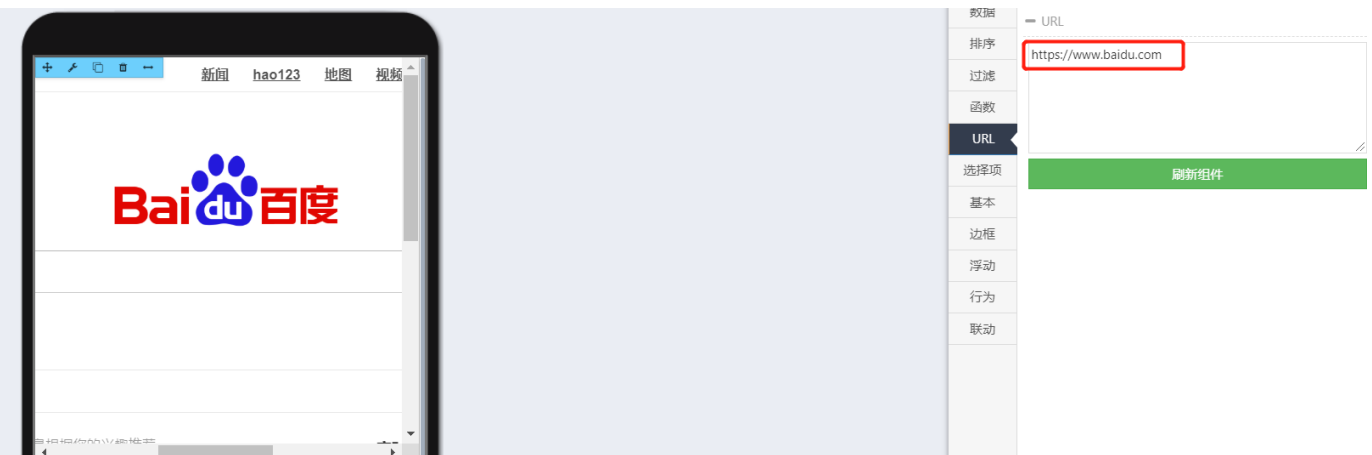

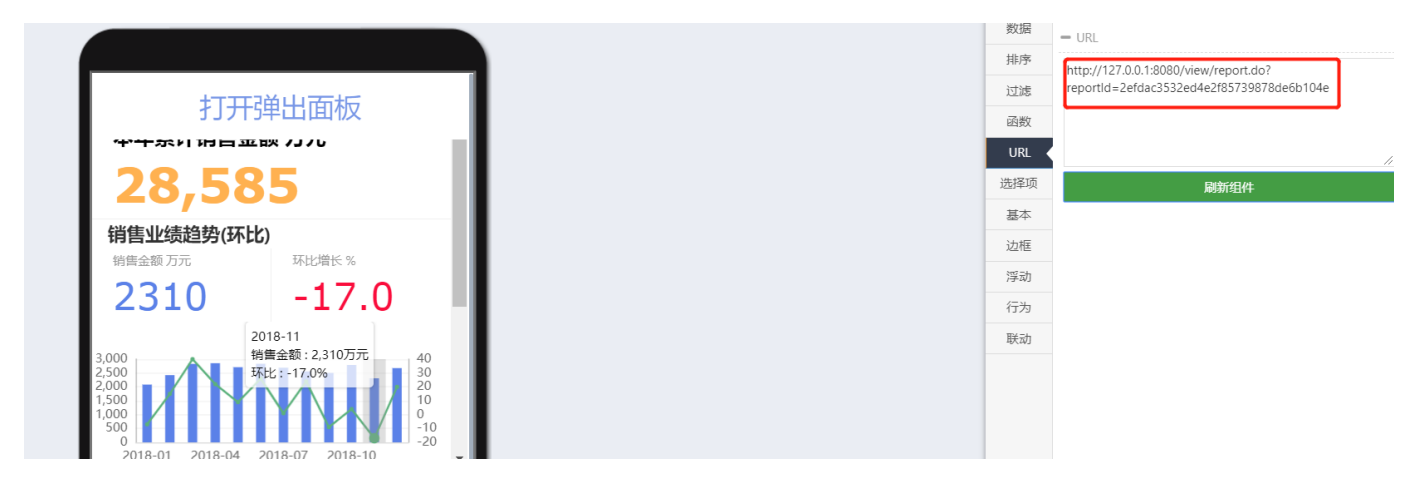

"""URL"""URL

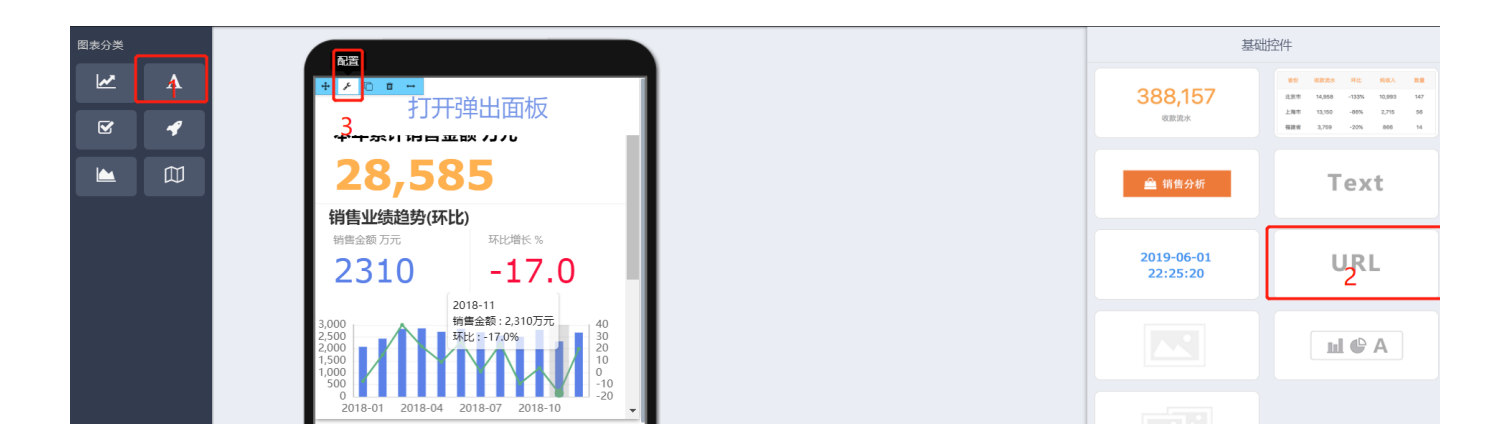

URL